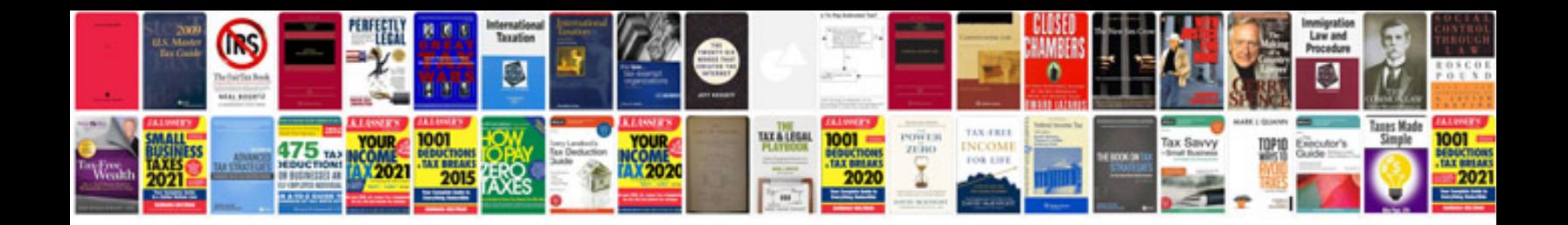

**Open office manual**

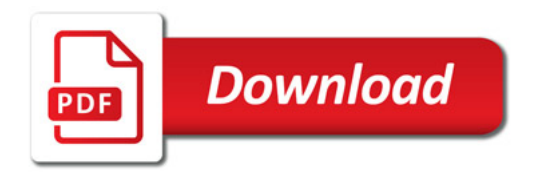

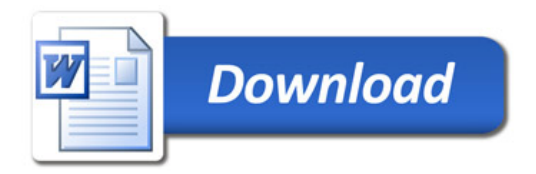